#### Similar functions

## KAIST CS109

too!

These are special cases of

for different choices of the function  $f$ .

```
\sum f(i)
```
If mathematics has a notation for this, we should have one.

Computing the sum of integers: fun sumInt(a: Int, b: Int): Int {  $var s = 0$ for  $(i$  in  $a$ ..  $b)$  $s \neq i$ return s  $\mathcal{F}$ 

#### Computing the sum of cubes:

```
fun sumCubes(a: Int, b: Int): Int {
  var s = 0for (i in a.. b)s \neq i * i * ireturn s
\mathcal{F}
```
#### KAIST CS109 **KAIST CS109** A higher-order function **Function literals** A literal is programming language syntax to create a nameless fun sum(a: Int, b: Int, f: (Int)  $\rightarrow$  Int): Int { object.  $var s = 0$ for  $(i$  in  $a, b)$ We use literals all the time. Instead of this:  $s \leftarrow f(i)$ >>> val str: String = "Hello CS109" return s  $\gg$  val a: Int = 13  $\mathcal{F}$ >>> println(str); println(a)  $(int)$  -> Int is the type of a function that maps Int to Int. we use this: >>> println("Hello CS109"); println(13) In general, a function that maps arguments of types A, B, C to R has type  $(A, B, C) \rightarrow R$ . A literal creates an object (without giving it a name). A But how can we provide the function argument to sum? function literal creates a function object.

Function literals are also called anonymous functions or lambdas.

### **Function literals**

A function literal or anonymous function creates a function object without giving it a name.

For example: A function that raises an integer to its cube:

 $\{ x: Int \rightarrow x * x * x \}$ 

Here, x: Int is the parameter of the function, and  $x * x * x$ is its body.

An anonymous function with several parameters:

{ a: Int, b: Int  $\rightarrow$  a + b }

A function literal creates a function object without giving it a name.

## KAIST CS109

Function objects are stored on the heap like all other objects. Variables can store a reference to a function object. They can be called like functions:

>>> {x : Int ->  $x * x * x$ }  $(kotlin.int) \rightarrow kotlin.int$ >>> {x : Int -> x \* x \* x}(3) 27 >>> val  $f = \{x : Int \rightarrow x * x * x\}$  $>> f(3)$ 27  $>> f(7)$ 343  $\gg$  f(-30)  $-27000$ 

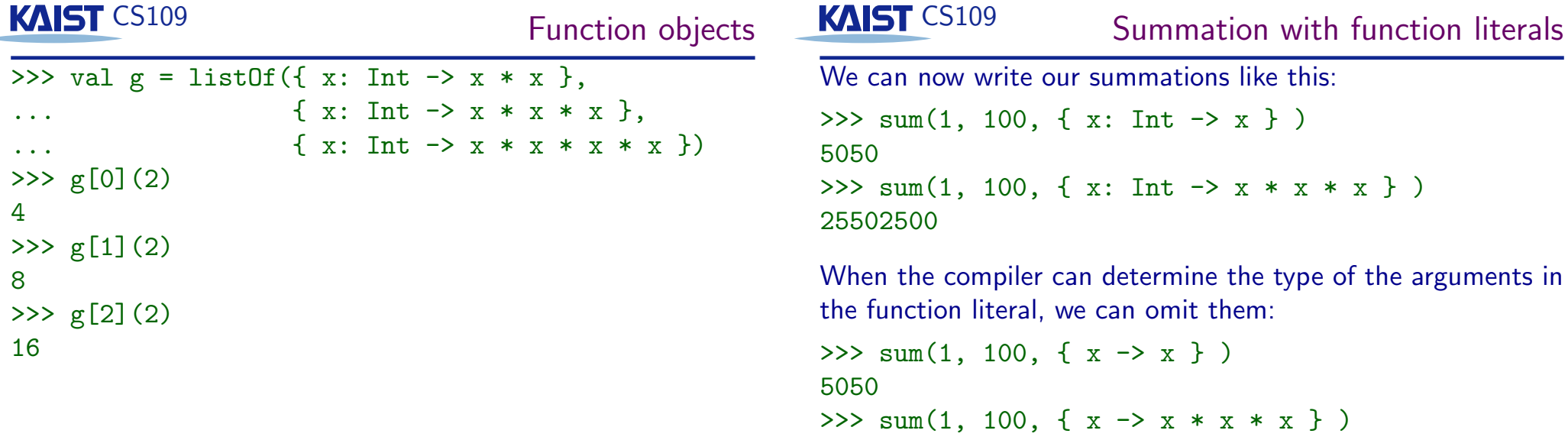

25502500

(This works because the argument f of sum is a function of type  $(int) \rightarrow Int.)$ 

Syntactic sugar

Kotlin has some more "syntactic sugar" for using function literals in arguments.

If the function literal is the last argument, we can put it outside the parentheses:

```
>>> sum(1, 100) { x \rightarrow x }
5050
>>> sum(1, 100) { x \rightarrow x * x * x }
25502500
```
If the function literal has only one argument, we can use the magic name it:

```
\gg sum(1, 100) { it }
5050
>>> sum(1, 100) { it * it * it }
25502500
```
#### **KAIST CS109** Collections have higher-order methods

All collections provide many useful higher-order methods that allow you to express in one line what otherwise would have to be a for-loop.

```
>>> val words= java.io.File("words.txt").readLines(
\gg words.max()
zymurgy
>>> words.maxBy \{ it.length \}counterdemonstrations
```

```
Full literal: { s: String -> s.length }
```
## **KAIST CS109**

**Higher-Order Functions** 

Functions like sum are called higher-order functions because they take another function object as an argument: A function that works on functions.

Higher-order functions allow us to express ideas such as:

- print a table with a given function
- integrate a function numerically
- find a fixed point of a function.

## **KAIST CS109**

Any, all, count, and find

These four methods take a predicate argument: a function literal that returns true or false.

```
>>> words.count { "e" !in it }
37641
>>> words.count { "e" in it && "a" in it &&
      "o" in it && "i" in it && "u" in it }
598
```

```
>>> words.find { "e" in it && "a" in it &&
      "o" in it && "i" in it && "u" in it }
aboideau
>>> words.findLast { "e" in it && "a" in it &&
      "o" in it && "i" in it && "u" in it }
warehousing
```
Any and all

These methods return true or false, and implement the exists and for all quantifier:

```
>>> words.all \{ "qr" !in it \}true
>>> words.all \{ "qu" !in it \}false
>>> words.any { "qui" in it }
true
>>> words.all { it.length < 25 }
true
>>> words.any { it.length > 21 }
false
>>> words.any { it.length > 20 }
true
```
## **KAIST CS109**

#### filterNot

Can make the program clearer—it reverses the meaning of the predicate.

```
>>> words.filterNot { it.length <= 20 }
[counterdemonstrations, hyperaggressivenesses,
microminiaturizations]
```

```
>>> words.filterNot { "a" in it || "e" in it ||
    "o" in it || "u" in it || "i" in it }
```
## **KAIST CS109**

filter

One of the most useful methods: Returns a new list with the elements for which the predicate is true.

```
>>> words.filter {"e" in it && "a" in it &&
     "u" in it && "i" in it && "o" in it &&
     "v'' in it }
[abstemiously, adventitiously, aeronautically,
ambidextrously, ...
```
Combining with other higher-order methods:

>>> words.filter {"e" in it && "a" in it && "u" in it && "i" in it && "o" in it && "y" in it }.minBy { it.length } autotypies

# KAIST CS109

#### The Sieve of Frathosthenes

```
val n = \arg s[0].\overline{\text{toInt()}}val sqrtn = Math.sqrt(n.tobouble()) . toInt()var s = (2 \dots n) \cdot \text{tolist}()
```

```
while (s.first() \leq sqrtn) {
  val k = s. first()
  print(" \frac{1}{8}k")s = s.fiter \{ it \, % k != 0 \}}
```

```
println(s.joinToString(separator=""))
```
#### Transforming a collection

Another very useful tool: Create a new collection from a given one.

>>>  $(1$  .. 10). map  $\{$  it  $*$  it  $\}$  $[1, 4, 9, 16, 25, 36, 49, 64, 81, 100]$ 

>>> words.map { it.toUpperCase() }.take(10) [AA, AAH, AAHED, AAHING, AAHS, AAL, AALII, AALIIS, AALS, AARDVARK]

## KAIST CS109

Convert collection to map

groupBy takes a function object that computes, for each element of the collection, a key. It returns a map that maps this key to the original elements.

```
>>> val m = words.groupBy { it.length }
>> m [20]
[counterdemonstration, counterdemonstrators,
```
hypersensitivenesses, microminiaturization, representativenesses]

## **KAIST CS109**

Sorting

Sorting collections is super-useful.

Lists have sorted() and sortedDescending() methods that return a new list where the elements have been sorted (by their natural order).

Mutable lists also have sort () and sortDescending methods that sort the elements inside the list.

sortedBy, sortedByDescending, sortBy, and sortByDescending allow you to provide a function object to compute the key for sorting.

```
>>> words.sortedByDescending { it.length }.take(5)
[counterdemonstrations, hyperaggressivenesses,
microminiaturizations, counterdemonstration,
counterdemonstrators
```